# ACS SASSI Version 4.3.5 IKTR3.5 リリースノート

2022年11月30日

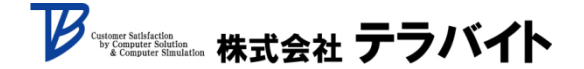

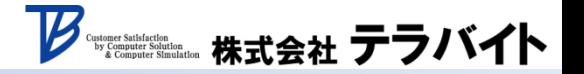

1

目次

- 1. Option NON Advancedの機能追加
	- 1-1. 新しい等価減衰の計算方法の追加
	- 1-2. 鋼板コンクリート壁のバックボーンカーブ(BBC)作成機能の追加
	- 1-3. ファイバーモデルを使ったバックボーンカーブ(BBC)作成機能の追加
	- 1-4. 床のクラックを考慮した解析機能の追加
- 2. Option AA-Rの更新
- 3. インコヒーレンシー解析に関する機能追加 3-1. GEN INCOH CDNS LOADSモジュールの追加 3-2. コヒーレンシーモデルの追加(モデル8)

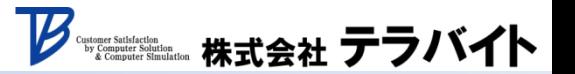

# 1. Option NON Advancedの機能追加

#### 粘性減衰と塑性による消費エネルギーの評価

等価減衰の計算には消費エネルギーを用いますが、これまでのヒステリシスカーブの安定 ループから評価する方法に加え、日本の原子力耐震規格であるJEACの規定に適合する消費 エネルギーの評価方法として、粘性減衰と塑性による消費エネルギーを時間積分により評価 する機能が追加されました。

#### <u>従来の消費エネルギー評価方法 | 新しい消費エネルギー評価方法</u>

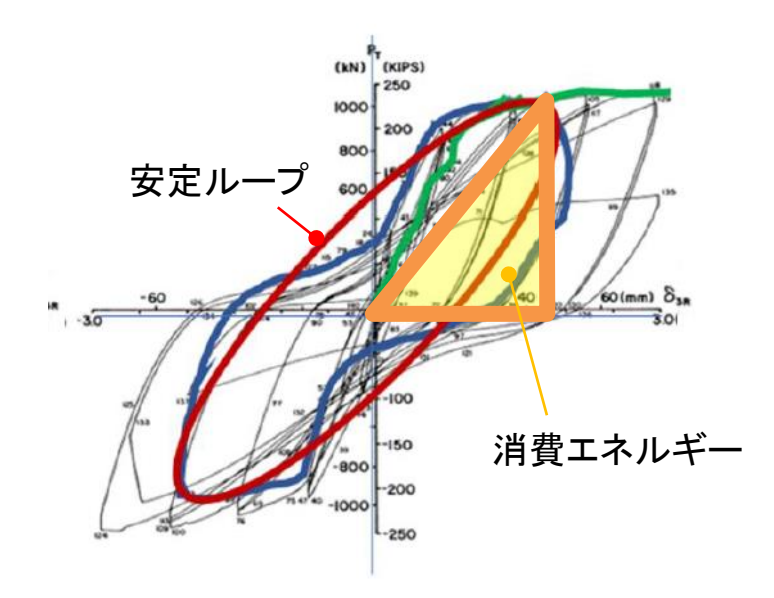

#### 図1-1 安定ループの面積から消費エネルギーを 評価する方法

ク - 株式会社 テラバイト

$$
E_D(t) = \int_0^t c[\dot{u}(t)]^2 dt
$$
 :text性減表によるب得エネルギー
$$
E_Y(t) = \left[\int_0^t \dot{u} f_S(u, \dot{u}) dt\right] - E_S(t)
$$
 :型性による}{

#### 参考文献の7章を参照

Chopra, A. K. (2006). Dynamics of Structures, 3rd Edition, Prentice Hall International Series

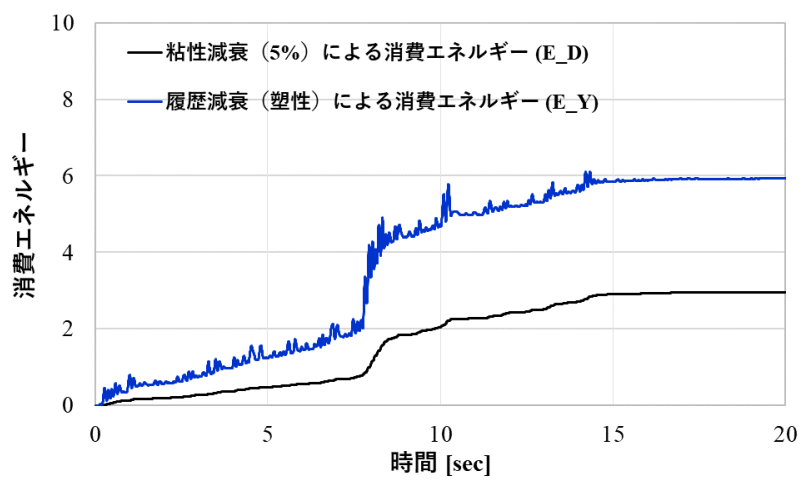

図1-2 時間積分により評価された消費エネルギー

#### 設定

NONLINEARモジュールの入力ファイル(.eql拡張子)を編集することで設定します。

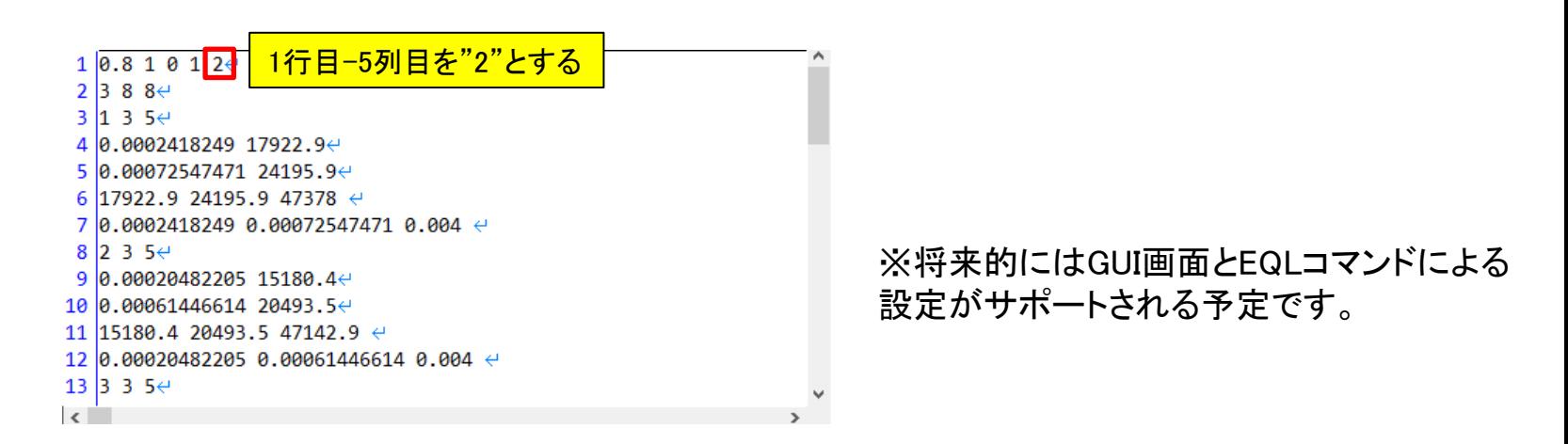

図1-3 NONLINEARモジュールの入力ファイル(.eql拡張子)の設定例

#### 実行

NONLINEARモジュールを使用して実行します。

実行方法は従来のOption NONと同様です。入力ファイルの編集後、RELDISPで計算した 相対変位の結果を重ね合わせ処理した後、NONLINEARモジュールを実行します。 解析実行にはデモ例題で提供されているバッチファイルが有用です。 詳しくは付属のデモ例題、Demo9とDemo18をご参照ください。

<sup>Cutoner Satisfaction</sup>。 株式会社 テラバイト

#### 鋼板コンクリート(SC)壁のバックボーンカーブ(BBC) ※

日本電気協会発行のSC壁に関する原子力耐震規格『JEAC 4618-2009』および 米国コンクリート学会発行の規格『ACI 318-19』に記載されている、SC壁のバックボーン カーブ(BBC)の計算機能が追加されました。 鉄筋コンクリート(RC)の場合と比べて、せん断変形のBBCの計算式が異なります。

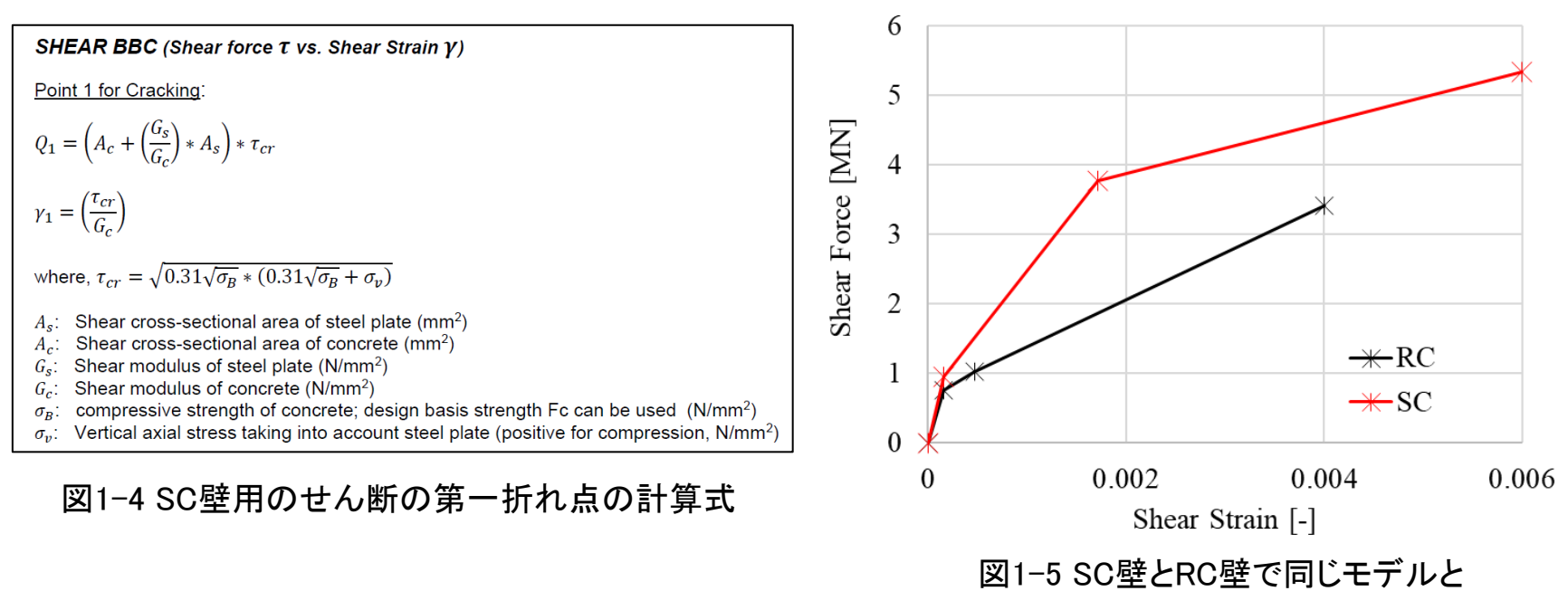

材料条件を設定した際のBBC比較

シーニュ 株式会社 テラバイト

※国内ではバックボーンカーブはスケルトンカーブと呼ばれていますが、ACS SASSIマニュアルの表記に 合わせて、本資料ではバックボーンカーブと表記します。

1-2. 鋼板コンクリート壁のBBC作成機能の追加: 設定と実行

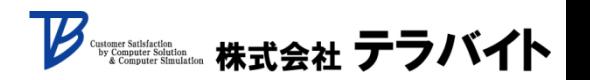

設定

BBC\_JEAC\_ACI\_Fiber2Dモジュールの入力ファイル(.in拡張子)を編集することで設定します。

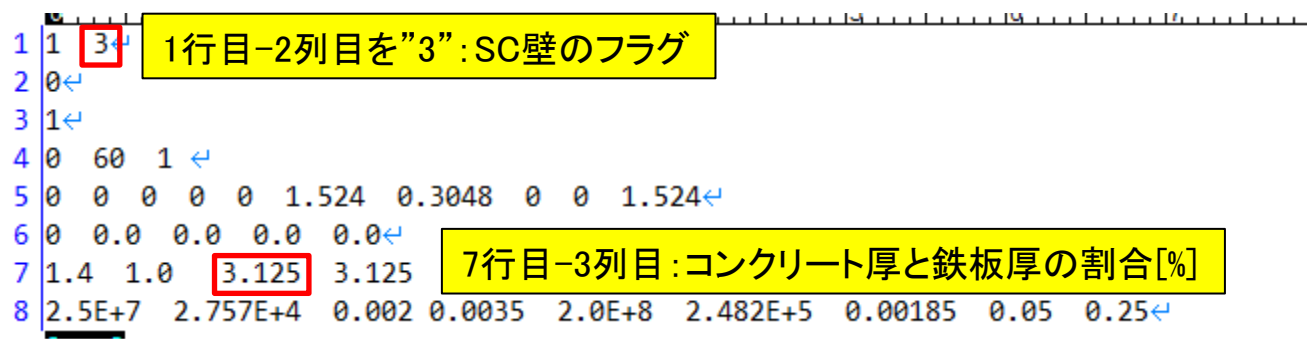

図1−6 BBC JEAC ACI Fiber2Dモジュールの入力ファイル(.in拡張子)の設定例

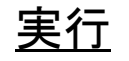

BBC\_JEAC\_ACI\_Fiber2Dモジュールを使用して実行します。 従来のBBC計算手順と同様に、断面力計算が終了し、鋼板コンクリートの物性情報を 入力した後に、BBC JEAC ACI Fiber2Dモジュールを実行します。

#### ファイバーモデルを使ったBBC作成機能

- メッシュデータから断面形状を取得し、各変形に対するBBCを作成します。
	- ・せん断変形 :せん断断面積を用いてJEAC式およびACI式に従うBBCを作成
	- ・曲げ変形 :2次元のファイバーモデルを作成し、プッシュオーバー解析の結果から 曲げモーメント-曲率(M-φ)関係を取得

#### ファイバーモデル

ファイバーモデルは、部材断面を微小断面に分割し、各々の分割要素に応力-ひずみ関係と 分担面積を与えることで非線形部材を設定するものであり、梁の変形状態(軸ひずみと曲率) から梁に作用する断面力を求めることができます。※1 ACS SASSIにおけるファイバーモデルは、 構造解析ソフトOpenSeesの"Spacone's fiber model"※2 を参考に作られています。

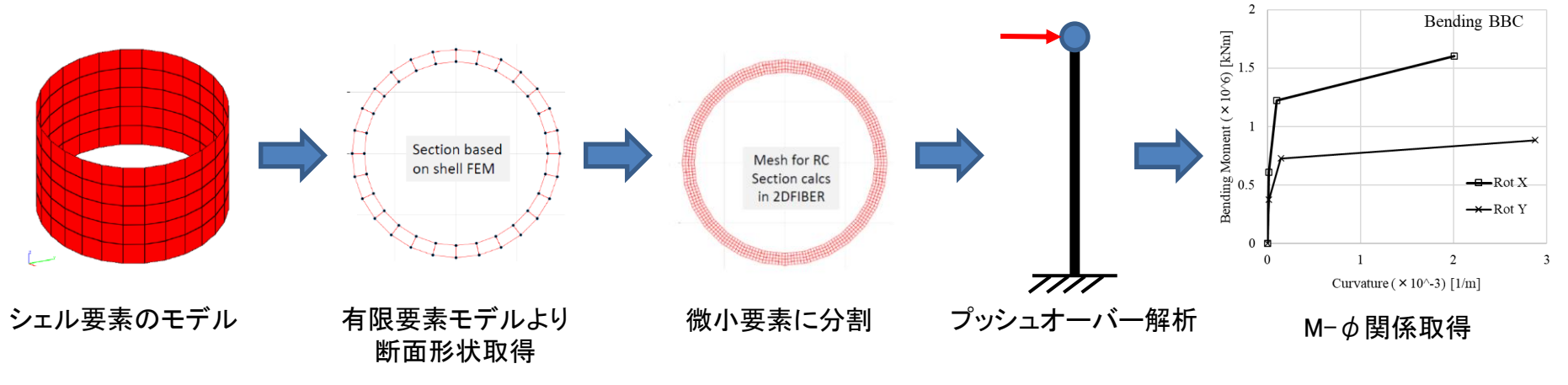

図1-7 M-Φ関係を取得するフロー

- ※1 一般社団法人 電力土木技術協会 技術用語
- ※2 Spacone, Enrico, V Ciampi, FC Filippou, 1992

ご あいまい 株式会社 テラバイト

## 1-3. ファイバーモデルを使ったBBC作成機能の追加: 断面の種類

## 表1-1 対応断面タイプ一覧

ターニュ 株式会社 テラバイト

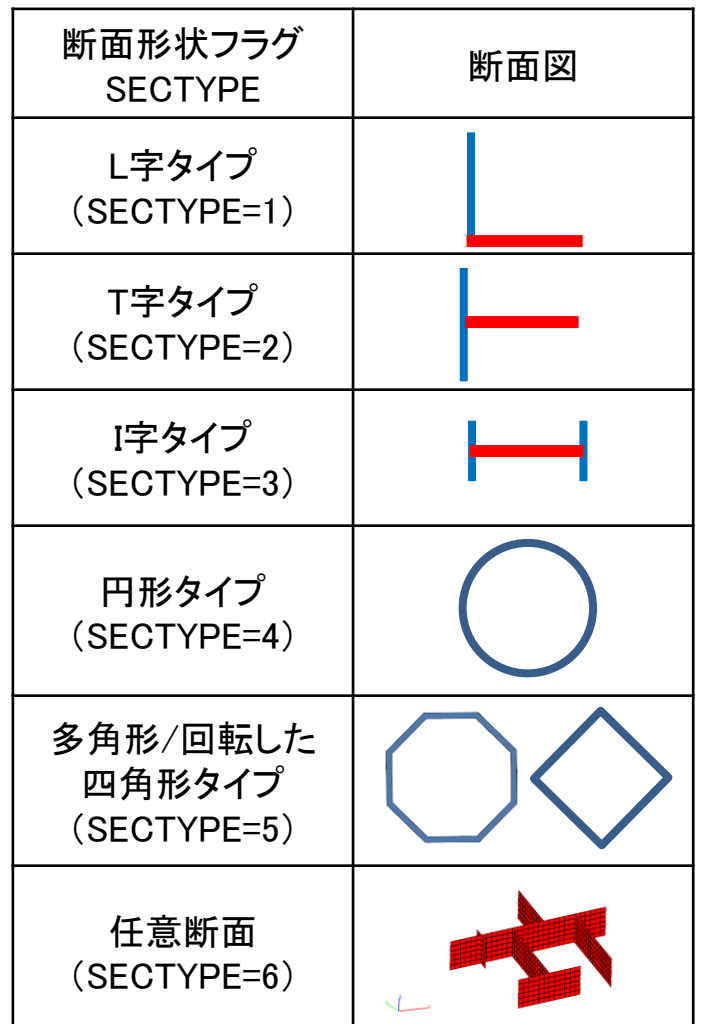

#### 対応断面タイプ

構造設計でよく使用される5種類の断面タイプに加え、 任意断面に対してのBBC作成が可能です(右表)。

#### ファイバーモデルの鉄筋位置

断面タイプはファイバーモデルの鉄筋位置にも影響 します。

SECTYPE=1~3は断面中央に鉄筋があると仮定して ファイバーモデルを作成しますが、SECTYPE=4~6は 鉄筋が一様に分布していると仮定します。

## 1-3. ファイバーモデルを使ったBBC作成機能の追加: 断面の定義例

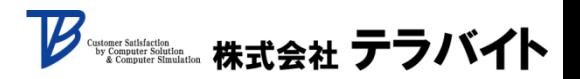

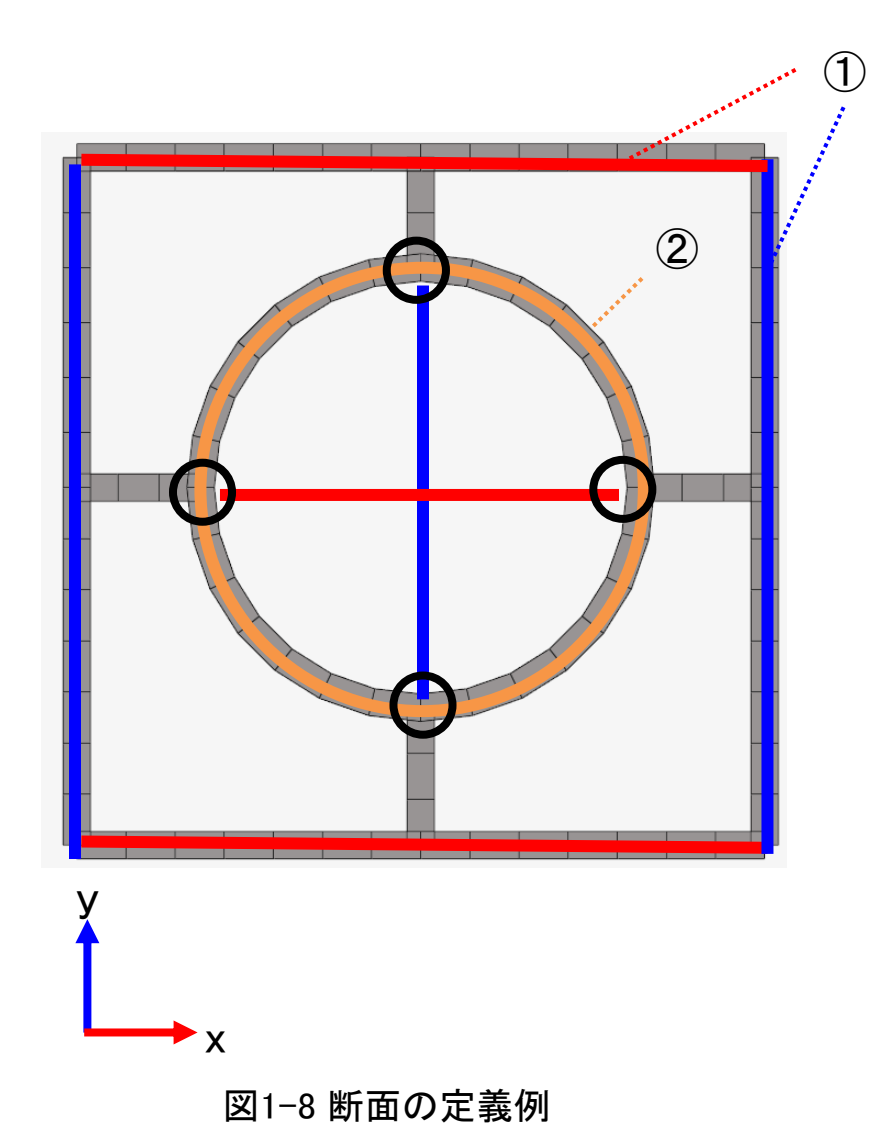

①外壁のせん断と曲げのBBCはJEAC式より算定し、 ファイバーモデルは使用しません。

②中心円筒のせん断のBBCはJEAC式より算定し、 曲げのBBCはファイバーモデルで算定します。

全ての壁を任意断面として定義し、BBCを計算 することも可能です。

#### 床のクラック評価機能

"TSHELL要素"でモデル化した床の表面の最大主応力がコンクリートの引張強度を 超えているかどうか判定し、クラックが発生すると判定された要素にはコンクリートの 初期ヤング率の1/2と等価減衰7%を割り当てます。 コンクリートの引張強度は日本規格(JEAC 4601-2015)と米国規格(ASCE 4-16)の 定義を使用できます。引張強度の定義は以下の通りです(Fcは圧縮強度)。

- 日本規格(単位:N/mm<sup>2</sup>):  $f_t = 0.38\sqrt{F_c}$
- 米国規格(単位:psi):  $f_t = 7.5\sqrt{F_c}$

床のクラック発生範囲

引張強度の定義を日米両方の規格を使って比較した地震応答解析の結果を示します。 日本規格のクラック判定の方が厳しいため、クラック発生範囲が大きいことがわかります。

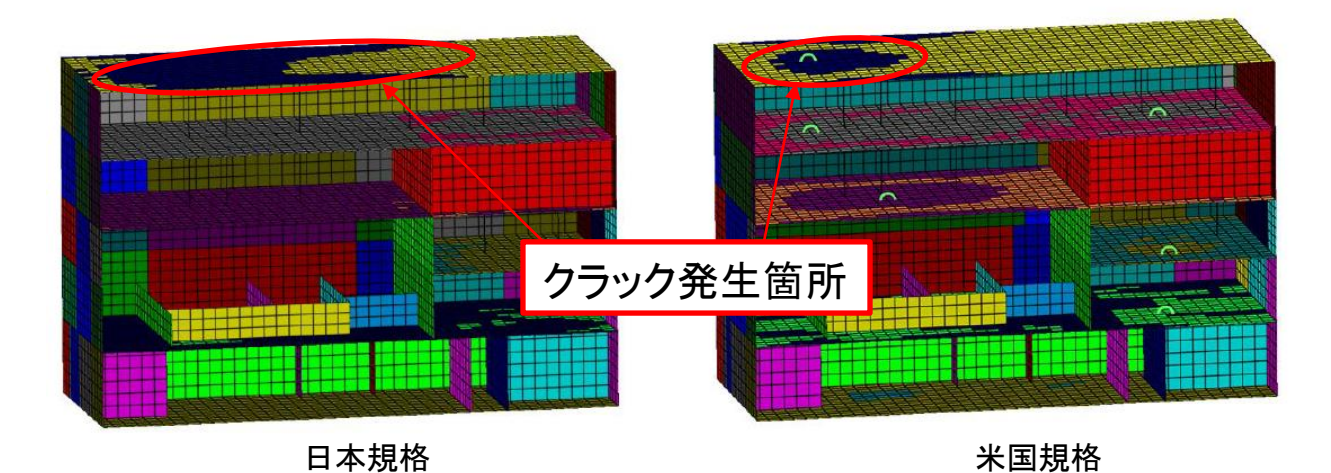

図1-9 日本規格と米国規格でのクラック発生範囲の比較

ク 株式会社 テラバイト

1-4. 床のクラックを考慮した解析機能の追加:解析フロー アニニ 株式会社 テラバイト

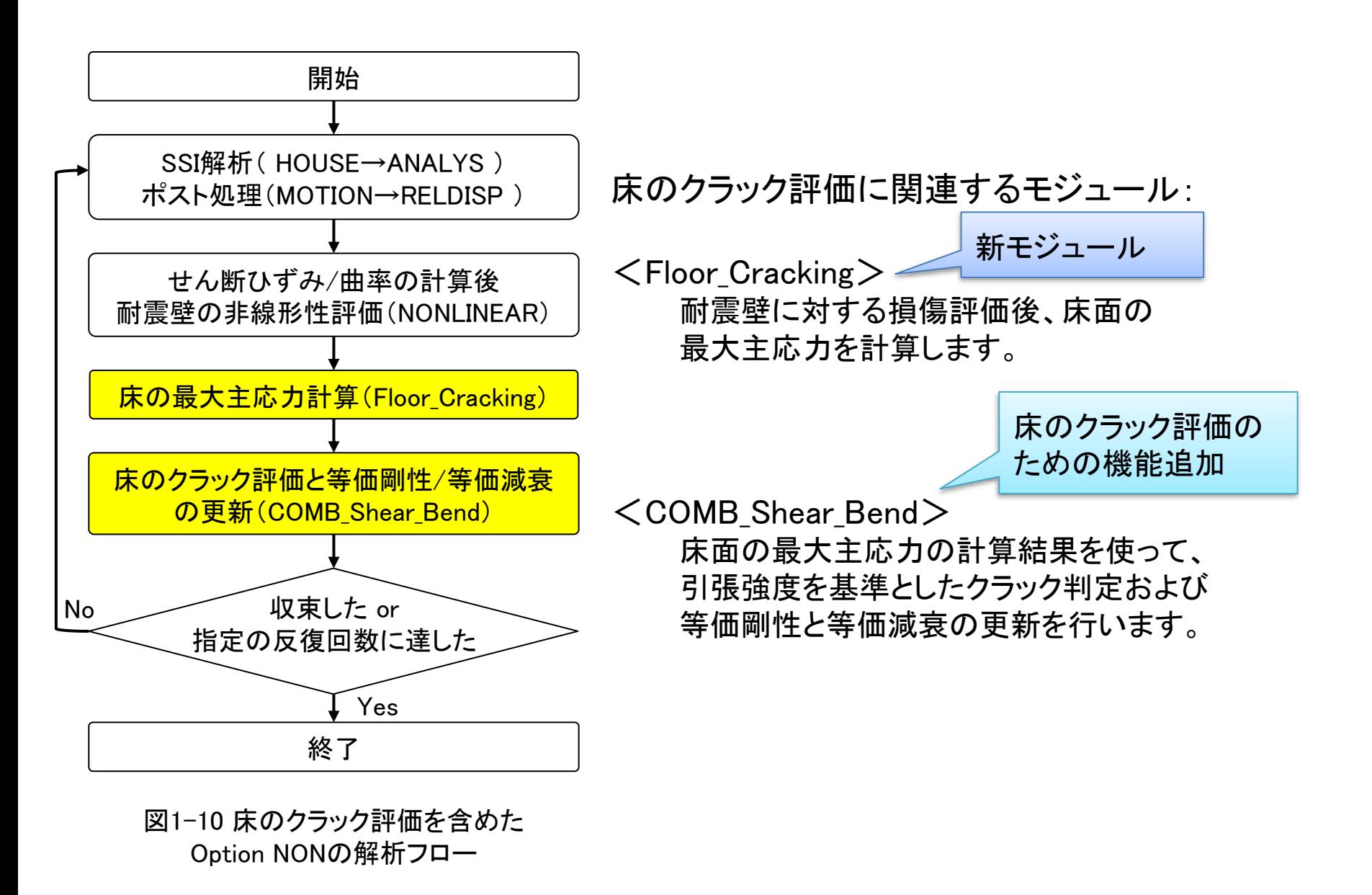

11

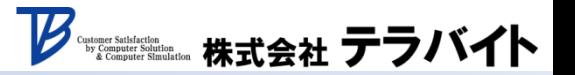

# 2. Option AA-Rの更新

#### ANSYSの結果ファイルをACS SASSIの結果ファイルに変換する機能の更新

Option AA-Rは、ACS SASSIで計算した地盤インピーダンスと荷重ベクトルをANSYS形式に変換 し、ANSYS上で地盤-構造連成を考慮した複素周波数応答解析を実施するオプション機能です。 図2-1にOption AA-Rを用いたANSYS上での複素周波数応答解析のフローを示します。

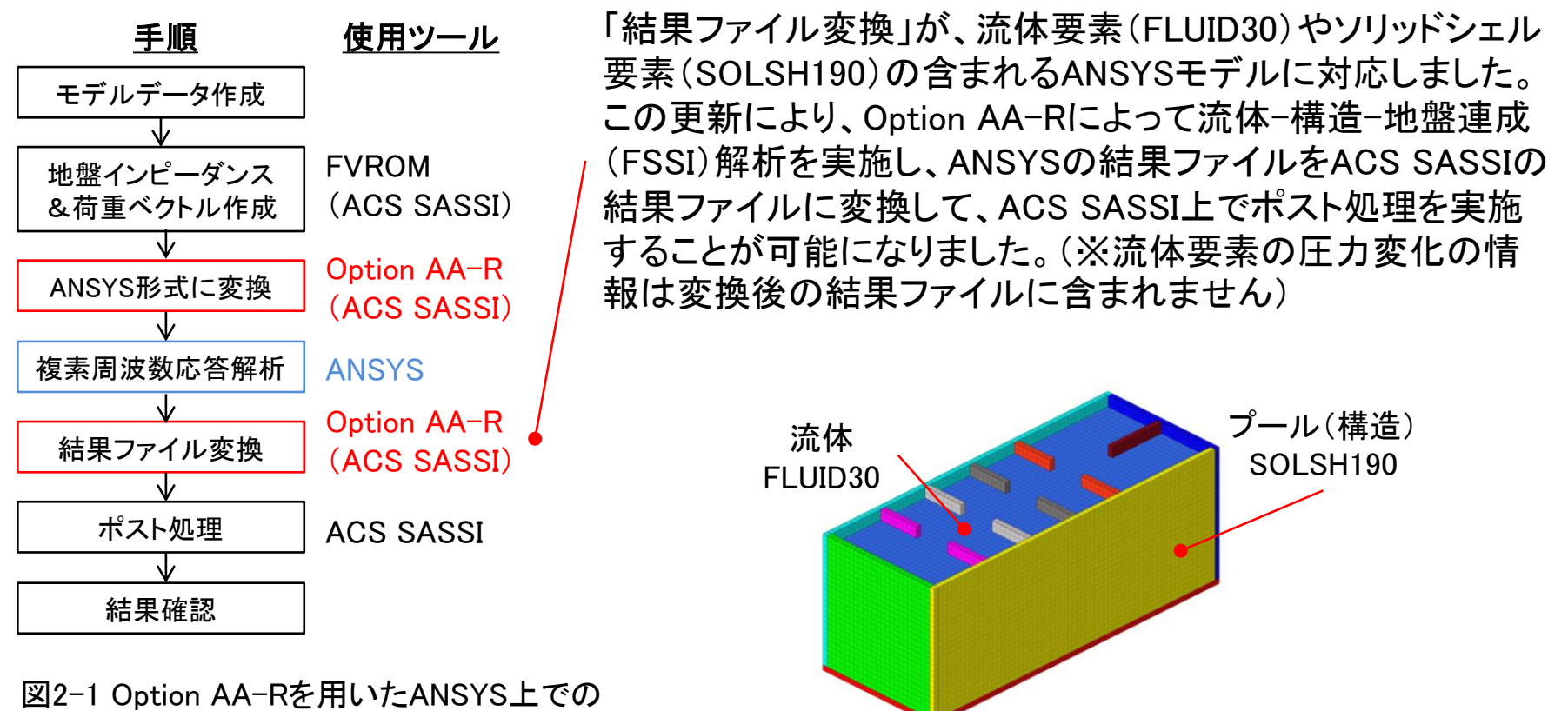

複素周波数応答解析のフロー

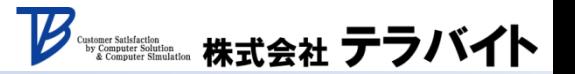

# 3. インコヒーレンシー解析に関する機能追加

GEN INCOH CDNS LOADSモジュールが追加されています。これはインコヒーレンシー解析において FVROM、FVROM-INTの機能を使用するためのモジュールです。これによりインコヒーレンシー解析 の計算時間を短縮できるほか、Option AA-Rと併用することでANSYSによるインコヒーレンシー解析 が可能になります。

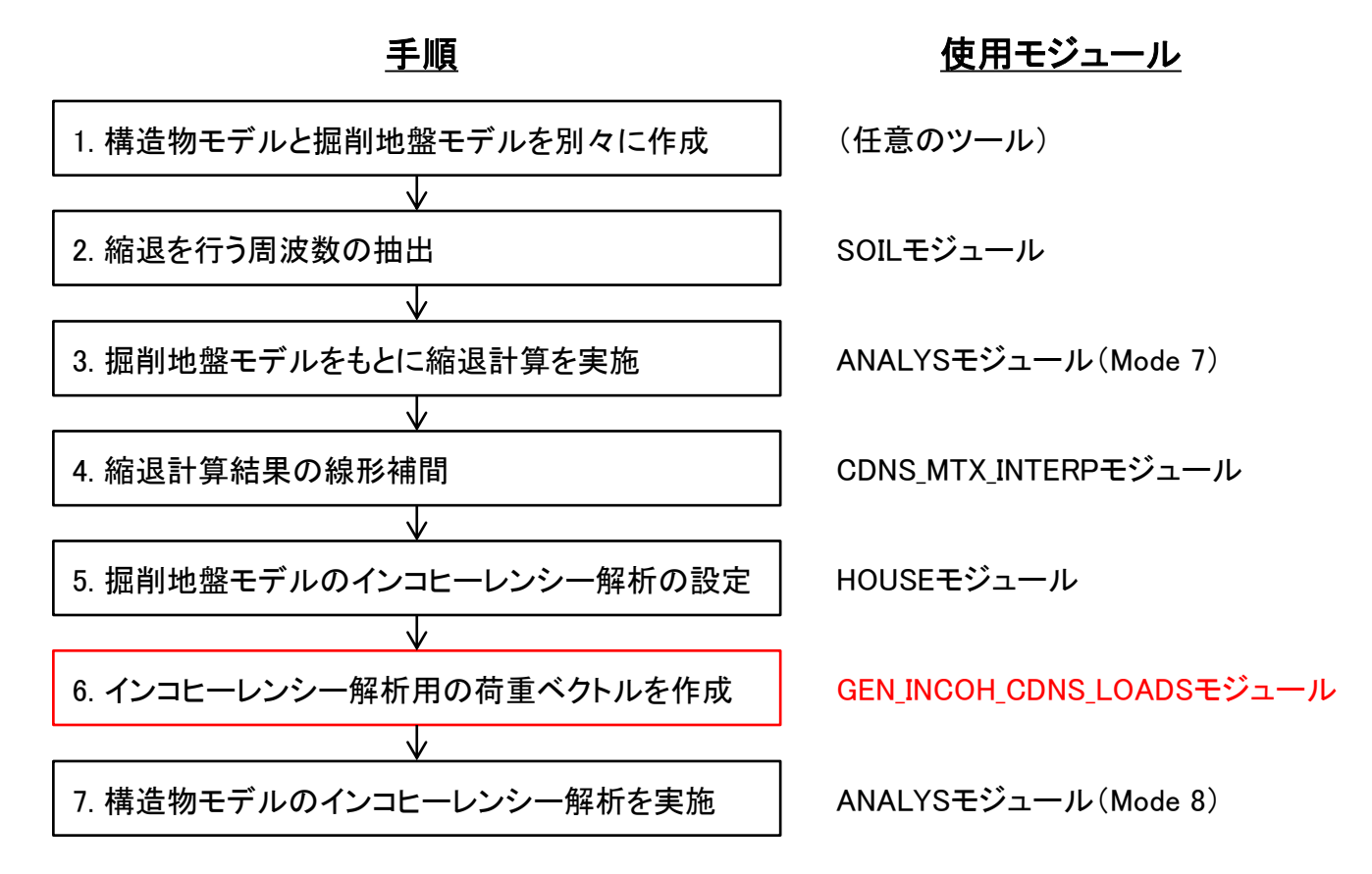

図3-1 FVROM-INTの機能を用いたインコヒーレンシー解析のフロー

ノ 株式会社 テラバイト

追加されたコヒーレンシーモデル8は、ユーザー定義のコヒーレンシーモデルという点で 従来のコヒーレンシーモデル7と共通ですが、水平方向のコヒーレンス関数が異なります。 コヒーレンシーモデル7は水平方向のコヒーレンス関数が異方的なのに対し、 コヒーレンシーモデル8は水平方向のコヒーレンス関数が等方的です。

コヒーレンシーモデル7 コヒーレンシーモデル8

水平方向のコヒーレンス関数 :

 $\mathsf{Coh}_\mathsf{L}\mathsf{X}(\mathsf{f},\,\mathsf{D}_\mathsf{X})\ \mathsf{Coh}_\mathsf{L}\mathsf{Y}(\mathsf{f},\,\mathsf{D}_\mathsf{Y})$ 

Coh\_X(f, D<sub>x</sub>):X方向のコヒーレンス関数(ユーザー定義) Coh\_Y(f, D<sub>Y</sub>):Y方向のコヒーレンス関数(ユーザー定義)

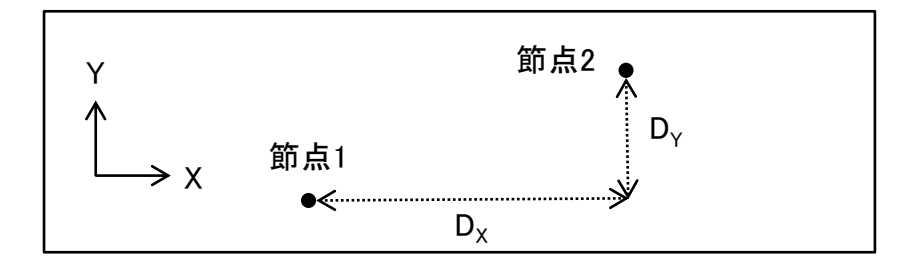

図3-2 コヒーレンシーモデル7における 相対距離の定義

 $Coh_H(f, D_H)$ New(ユーザー定義) 水平方向のコヒーレンス関数 :

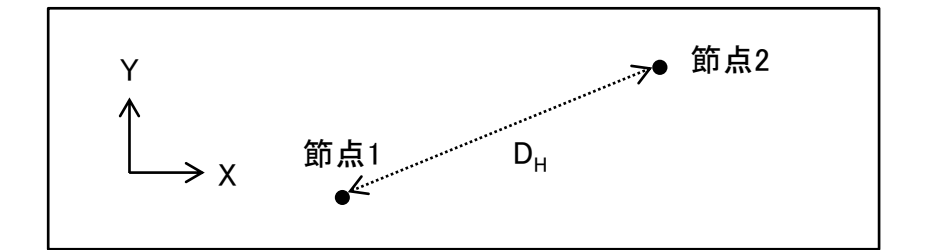

ク 株式会社 テラバイト

図3-3 コヒーレンシーモデル8における 相対距離の定義

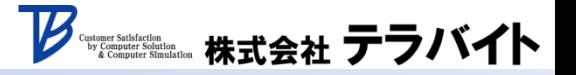

株式会社テラバイト 東京都文京区湯島3-10-7 NOVビル3F TEL:03-5818-6888 FAX:03-5818-6889 ホームページ: [https://www.terrabyte.co.jp](http://www.terrabyte.co.jp/)

※許可なくコピーすることを禁止致します。